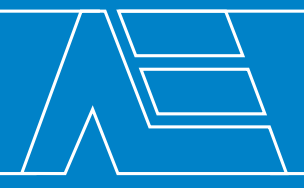

# **BHKW-Checkliste** Orientierungshilfe zu Auslegung und Wirtschaftlichkeit

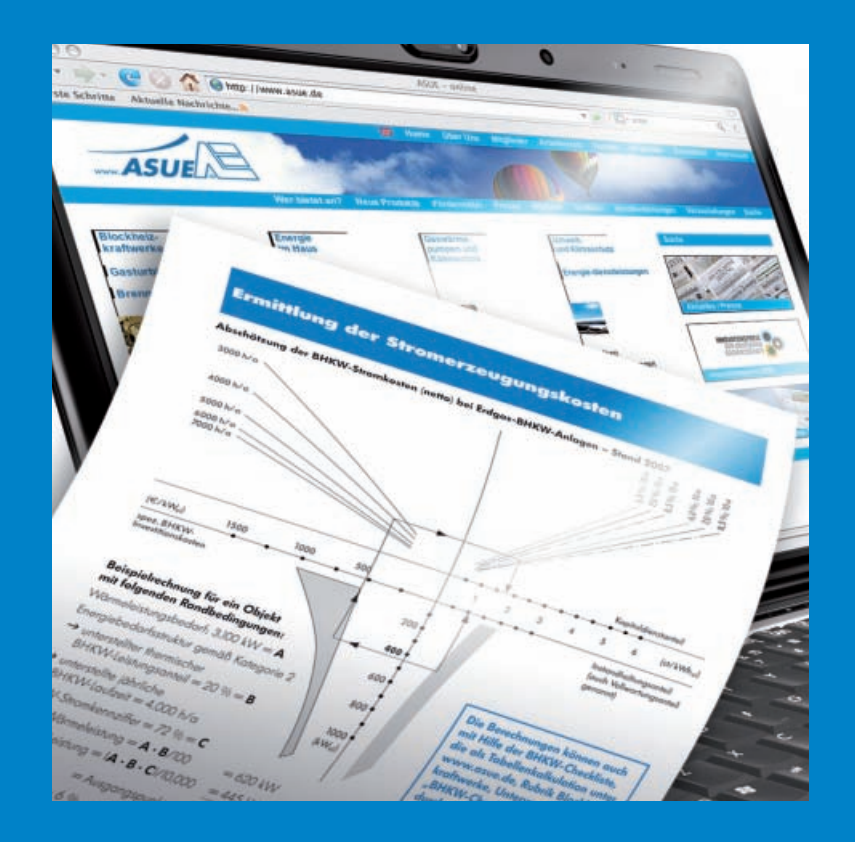

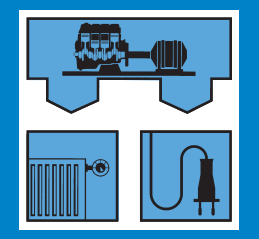

# **Einführung**

Die Idee, die Energieversorgung – Wärme und Strom – an einem Objekt unter Anwendung von Kraft-Wärme-Kopplung (KWK) durch Einsatz eines Blockheizkraftwerkes (BHKW) zu betreiben, entsteht naturgemäß sehr oft beim Betreiber selbst oder auch beim Energieberater des Energieversorgungsunternehmens. Um im Sinne der Energieeinsparung und der Umweltschonung einen Beitrag zu leisten, werden Überlegungen angestellt, die geeignetste Technik zu realisieren. Dabei stellen dann einige lediglich fest, dass das Objekt einen "relativ" hohen Bedarf an Wärme und Strom aufweist, und damit hört ihre "Planung" auch meist auf. Diese Angaben zu quantifizieren und weitere Parameter zu finden, um die Sinnfälligkeit des BHKW-Einsatzes zu beurteilen, stoßen bereits auf Probleme.

Hier soll die vorliegende BHKW-Checkliste Hilfestellung leisten. Auf der Basis der wichtigsten Daten eines Objektes kann eine erste grobe Abschätzung über Auslegung und Wirtschaftlichkeit ermittelt werden.

Die Checkliste eignet sich für BHKWs mit einer elektrischen Leistung ab 25 kW.

**Die Berechnungen können auch mit Hilfe der BHKW-Checkliste, die als Tabellenkalkulation unter www.asue.de, Rubrik Blockheizkraft**werke, Unterverzeichnis "BHKW-Checkliste" **zu finden ist, durchgeführt werden.**

**Damit wird aber nicht die Arbeit eines professionellen Planers ersetzt!** Dieser sollte tätig werden, wenn die eigene Grobabschätzung ein positives Ergebnis gebracht hat und zu einer weiteren Verfolgung des Vorhabens motiviert.

Weist die erste Bearbeitung bereits ein deutlich negatives Ergebnis aus, ist in den meisten Fällen kein sinnvoller BHKW-Einsatz möglich.

#### **Rahmendaten**

Bei der Durchführung einer ersten Grobabschätzung sind einige Kriterien vorrangig zu beachten:

- Die beim BHKW-Betrieb entstehende Wärme sollte möglichst vollständig genutzt werden.
- Das Temperaturniveau des Wärmenutzers (i. d. R. der Heizkreis) und des BHKW müssen aufeinander abstimmbar sein.
- Es sollten zumindest grobe Vorstellungen darüber vorliegen, wie einige typische Verläufe des Wärme- und Strombedarfs über verschiedene Tage aussehen.

Liegen über diese Punkte keine Angaben vor, müßten u. U. einfache Messungen durchgeführt werden.

Ggf. hat auch ein spezialisiertes Planungsbüro typische Lastgänge, die für das betrachtete Objekt in Frage kommen.

Auf den nachfolgenden Seiten werden zunächst die wichtigsten Daten der Anlage aufgenommen, und dann wird beispielhaft die Wirtschaftlichkeit anhand einer vorgegebenen Auslegungsvariante ermittelt.

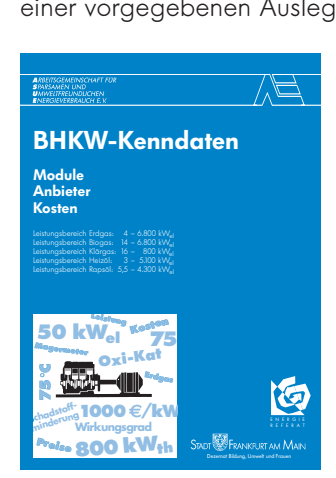

Die Basis der Berechnungen der BHKW-Checkliste sind in der ASUE-Broschüre "BHKW-Kenndaten" aufgeführt.

Stand: 30. Juni 2007

Die Herausgeber übernehmen keine Gewähr für die Richtigkeit und Vollständigkeit der Angaben.

Herausgeber:

#### **ASUE**

Arbeitsgemeinschaft für sparsamen und umweltfreundlichen Energieverbrauch e.V. Bismarckstraße 16 67655 Kaiserslautern Telefon (06 31) 360 90 70 E-Mail info@asue.de Internet www.asue.de

Vertrieb:

Verlag Rationeller Erdgaseinsatz Postfach 25 47 67613 Kaiserslautern Telefax (06 31) 360 90 71

BHKW-Checkliste Best.-Nr. 05 07 07 Schutzgebühr 0,75 €

## **Bestandsaufnahme**

## **Derzeitiger jährlicher Energiebedarf (Leistung, Menge)**

## Grundlage: Jahresabrechnungen der Energieversorger 2 **für Wärme** inst. Kesselleistung: kW Wärmeleistungsbedarf: \_\_\_\_\_\_\_\_\_\_\_\_\_ kW Primärenergie Gas: \_\_\_\_\_\_\_\_\_\_\_\_\_\_\_\_\_\_ kWh<sub>Hs</sub>/a Primärenergie Öl: \_\_\_\_\_\_\_\_\_\_\_\_\_\_\_\_\_ |/a Umrechnung:  $\frac{1}{a}$   $1/a \cdot 9,885 =$   $\frac{1}{a}$  kWh/a 2 **für Strom** elektrische Leistung:  $\frac{1}{k}$  kW<sub>el</sub> elektrische Arbeit: kWhel/a Grundlage: Jahresabrechnungen der Energieversorger  $\bullet$  für Wärme:  $\qquad \qquad \overline{\qquad \infty$  $\bullet$  für Strom:  $\qquad \qquad \qquad \qquad \qquad \infty$ Gesamt-Energiekosten: <u>\_\_\_\_\_\_\_</u>\_\_\_\_ €/a **• Wärmeträger** (Dampf, Wasser) **• Wärmeträger-**Vorlauftemperatur <u>\_\_\_\_\_\_\_\_\_\_\_\_\_\_</u> °C (Betriebszustand vor dem Wärmeverbraucher)  $\bullet$  bei Dampf: Dampfdruck \_\_\_\_\_\_\_\_\_\_ bar **• Wärmeträger-**Rücklauftemperatur <u>\_\_\_\_\_\_\_\_\_\_\_\_\_\_</u> °C (Betriebszustand hinter dem Wärmeverbraucher) Kategorie (siehe Abb. 1 – 3) 2 Wärmeerzeugung nur für Heizung - **(1)** • Wärmeerzeugung für Heizung und  $W$ armwasser  $\rightarrow$  **(2)** • Wärmeerzeugung für Heizung und Warmwasser sowie jahresdurchgängiger Prozesswärmeanteil (z. B. für Klimakälte etc.) -**(3)**

Zutreffende Kategorie bitte ankreuzen

**Derzeitige jährliche Energiekosten (netto)**

#### **Anlagenparameter**

**Energiebedarfsstruktur**

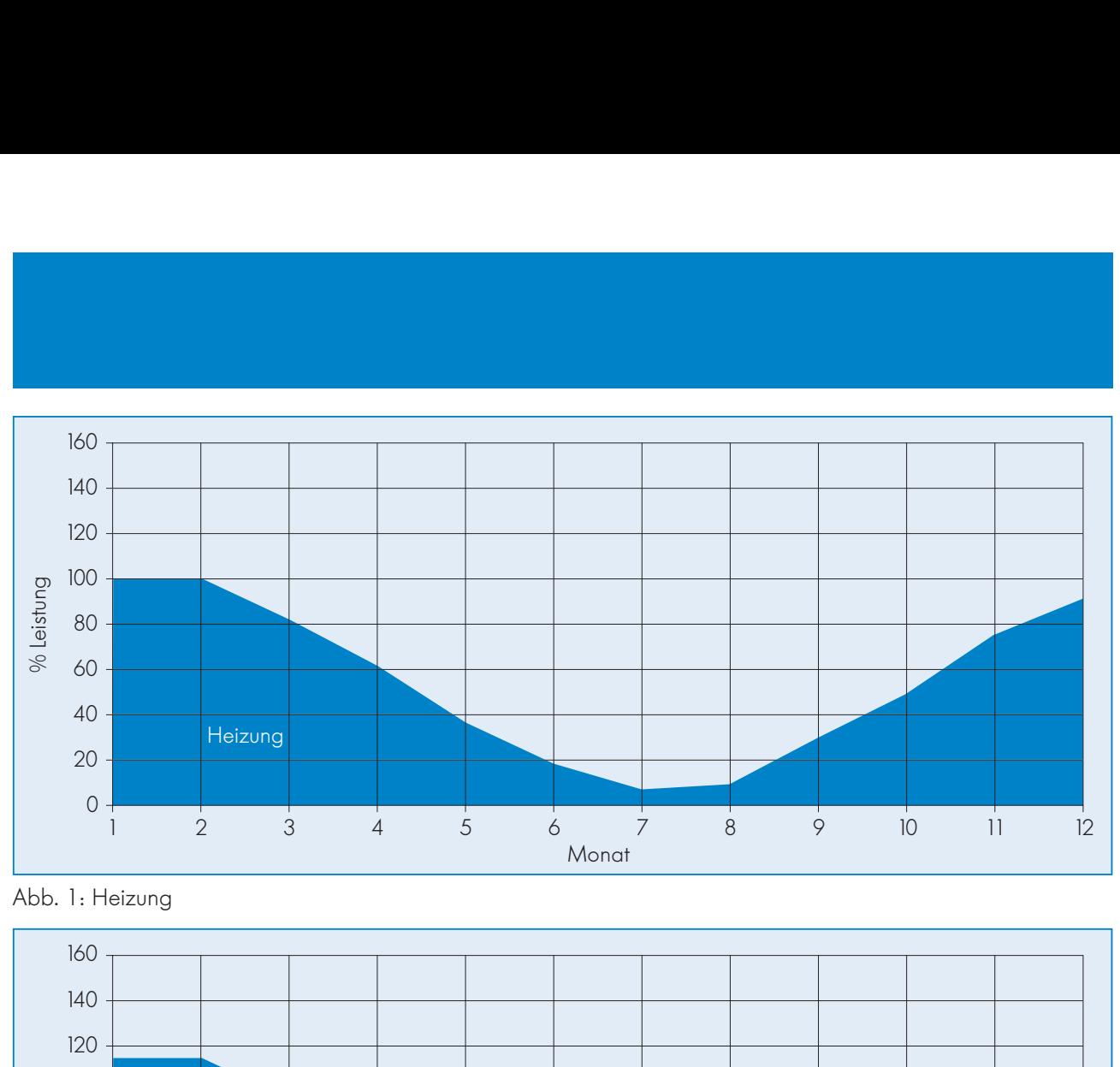

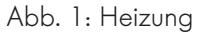

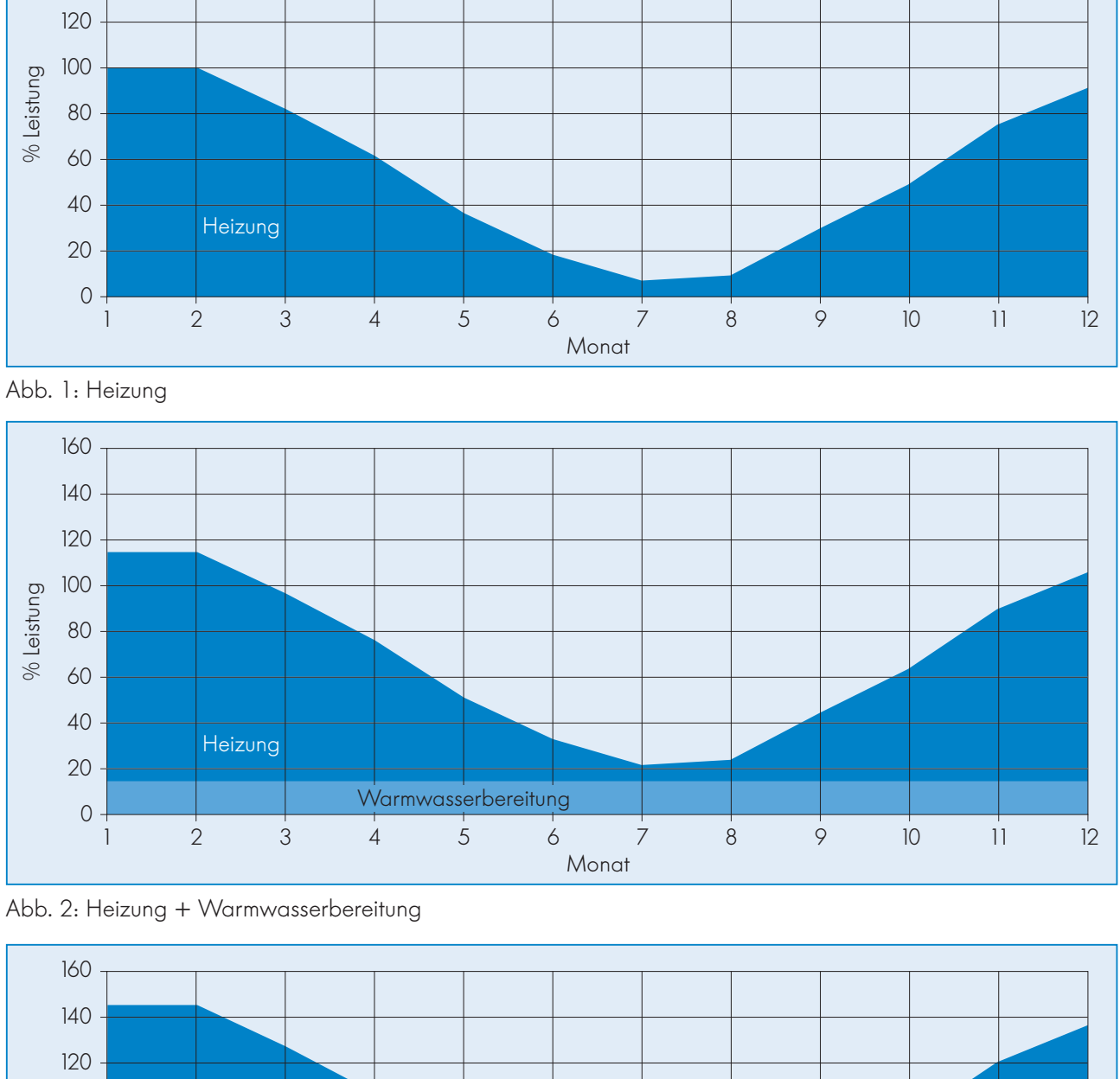

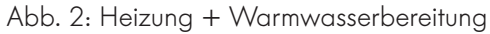

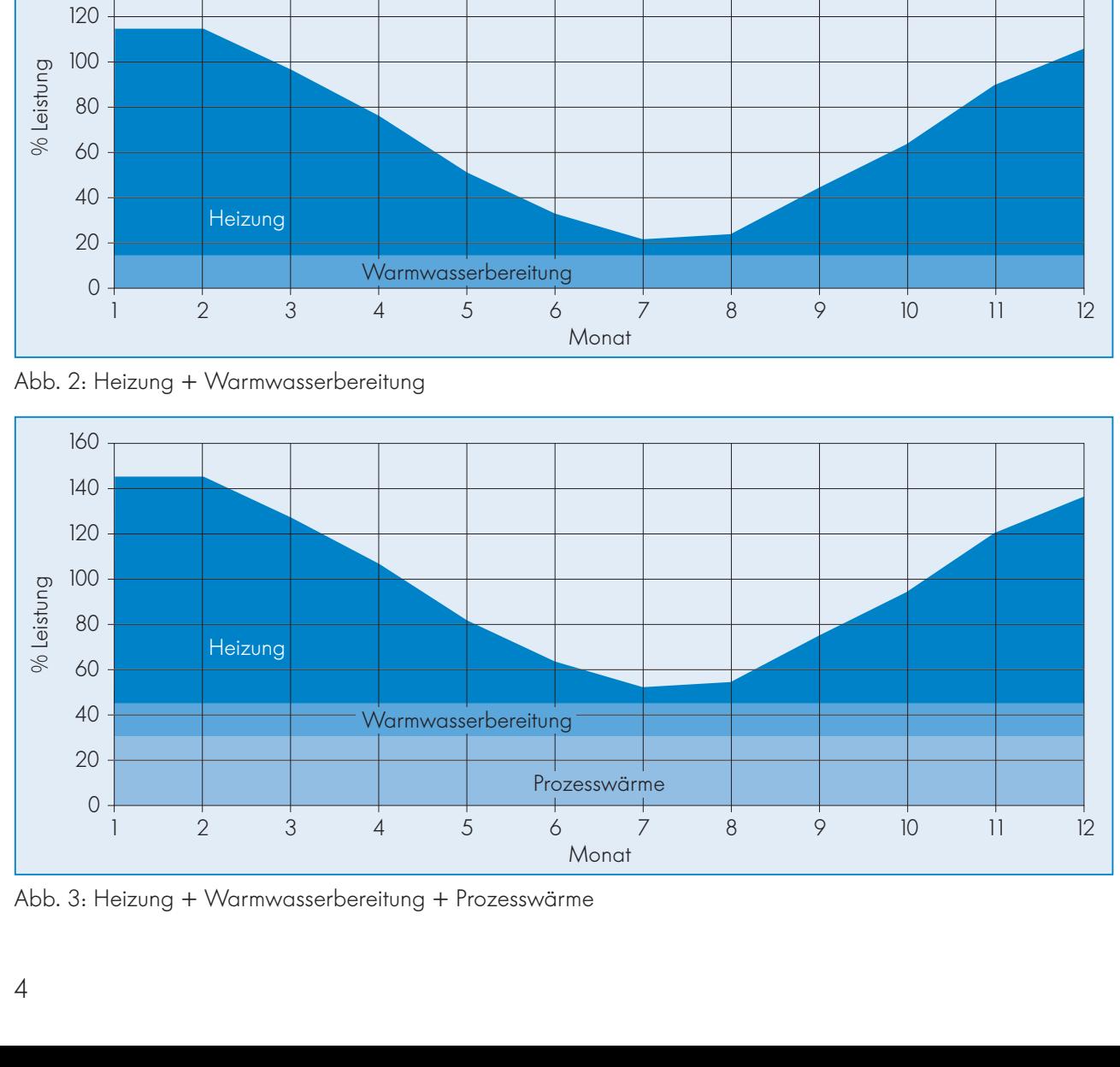

Abb. 3: Heizung + Warmwasserbereitung + Prozesswärme

## **Eignung der vorliegenden Energieversorgung für die Einbindung einer Kraft-Wärme-Kopplung (KWK) mittels gasbetriebenem Blockheizkraftwerk (BHKW)**

Folgende Betriebsarten bei Einbindung einer Kraft-Wärme-Kopplung (KWK) in die Energieversorgung sind denkbar:

- 2 Eigenverbrauch von KWK-Wärme und KWK-Strom
- 2 Eigenverbrauch von KWK-Wärme, vollständige Einspeisung von KWK-Strom in das Netz des Verteilnetzbetreibers
- **•** Eigenverbrauch von KWK-Wärme, Teilnutzung von KWK-Strom durch Eigenverbrauch; Resteinspeisung von KWK-Strom in das Netz des Verteilnetzbetreibers

Nachfolgend soll eine Anleitung für den Fall des vollständigen Eigenverbrauchs von KWK-Energien betrachtet werden.

## **Achtung:**

Die Gleichzeitigkeit der anfallenden KWK-Energien (Wärme, Strom) ist zubeachten!

## **Vorgehen bei einer wärmegeführten BHKW-Auslegung:**

2 Temperaturniveau im Vorlauf:

Normalerweise werden bis zu Vorlauftemperaturen von etwa 90 °C kolben-motorische BHKW eingesetzt. Bei höheren Vorlauftemperaturen kommen entweder heißgekühlte BHKW (bis ca. 120 °C) bzw. Gasturbinen zum Einsatz.

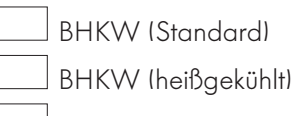

**Gasturbine** 

Zutreffendes bitte ankreuzen

2 Temperaturniveau im Rücklauf:

Normalerweise werden bis zu Rücklauftemperaturen von etwa 75 °C kolben-motorische BHKW eingesetzt. Bei höheren Rücklauftemperaturen kommen entweder heißgekühlte BHKW (bis ca. 100 °C) bzw. Gasturbinen zum Einsatz.

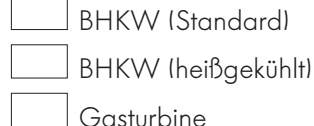

Zutreffendes bitte ankreuzen

2 Grobabschätzung der BHKW-Eckdaten mit Hilfe der Energiebedarfsstruktur

Struktur gemäß Kategorie **(1)**

<del>SHOKION GEHICHO KOLEGONE</del> (1) max. ca. 15 – 20 % des Wärmeleistungsbedarfs jährliche BHKW-Laufzeit ca. 3.000 – 4.000 Stunden

## Struktur gemäß Kategorie **(2)**

<del>SHOKIOL GEHICH KOLEGOHE</del> (∠) max. ca. 20 – 25 % des Wärmeleistungsbedarfs jährliche BHKW-Laufzeit ca. 4.000 – 5.000 Stunden

Struktur gemäß Kategorie **(3)**

<del>SHOKION GEHICH KOLEGONE</del> (→ Thermischer BHKW-Leistungsanteil max. ca. 20 –30 % des Wärmeleistungsbedarfs (einschließlich jahresdurchgängigem Prozeßwärmeanteil) jährliche BHKW-Laufzeit ca. 4.500 – 6.000 Stunden

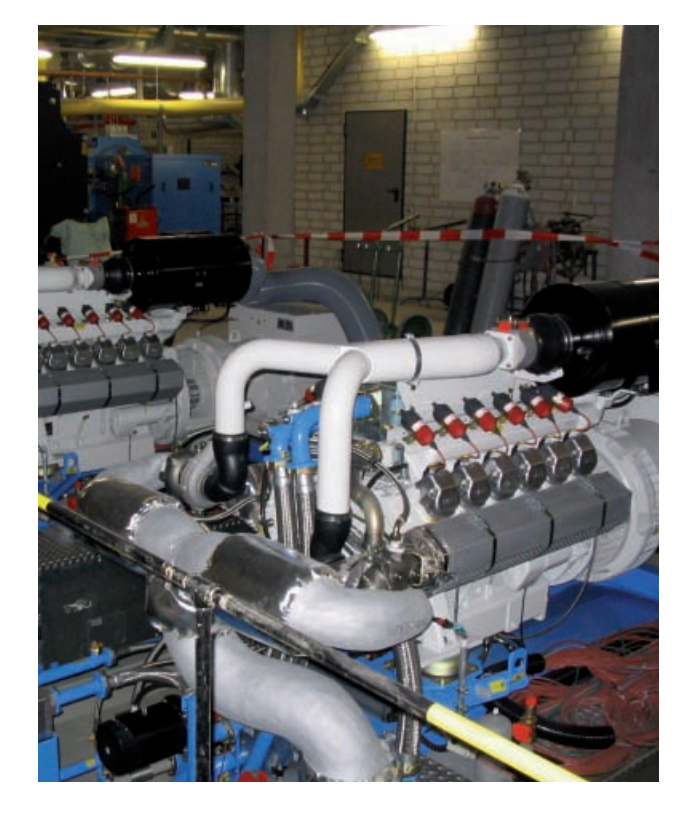

## **BHKW-Auswahl**

### Nomenklatur:

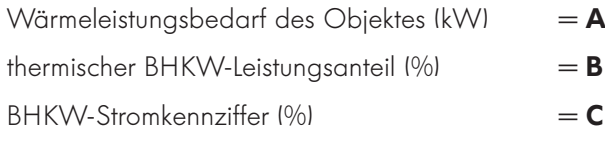

$$
\left(=\frac{\text{Stromleistung}}{\text{Wärmeleistung}}\right)
$$

## Auslegung:

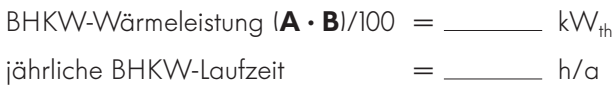

#### Anmerkung:

Die elektrische BHKW-Leistung beträgt ca. 50 – 85 % der thermischen BHKW-Leistung.

Ein guter Durchschnittswert liegt bei 65 % (BHKW-Stromkennziffer "C")

(siehe hierzu auch die ASUE-Broschüre "BHKW-Kenndaten")

el. BHKW-Leistung  $(\mathbf{A} \cdot \mathbf{B} \cdot \mathbf{C})/10.000 =$  \_\_\_\_\_\_ kW<sub>el</sub>

## **Abschätzung der Wirtschaftlichkeit einer KWK-Anlage mittels Gas-BHKW bei Einbindung in die Energieversorgung eines konkreten Objektes**

## **Spezifische BHKW-Energiekosten (netto)**

2 Ermittlung der BHKW-Stromkosten gemäß beigefügtem Nomogramm

 $-$  ct/kWh<sub>el</sub>

2 Ermittlung der anteiligen BHKW-Wärmekosten (entspricht der Wärmegutschrift)  $(G$ aspreis \_\_\_\_\_ ct/kWh<sub>Hs</sub>  $\cdot$  1,3\*) =  $\frac{1}{\sqrt{1-\frac{1}{2}}}\text{ct/}k\text{Wh}_{\text{th}}$ 

#### **Gesamt-Kostenbetrachtung (netto)**

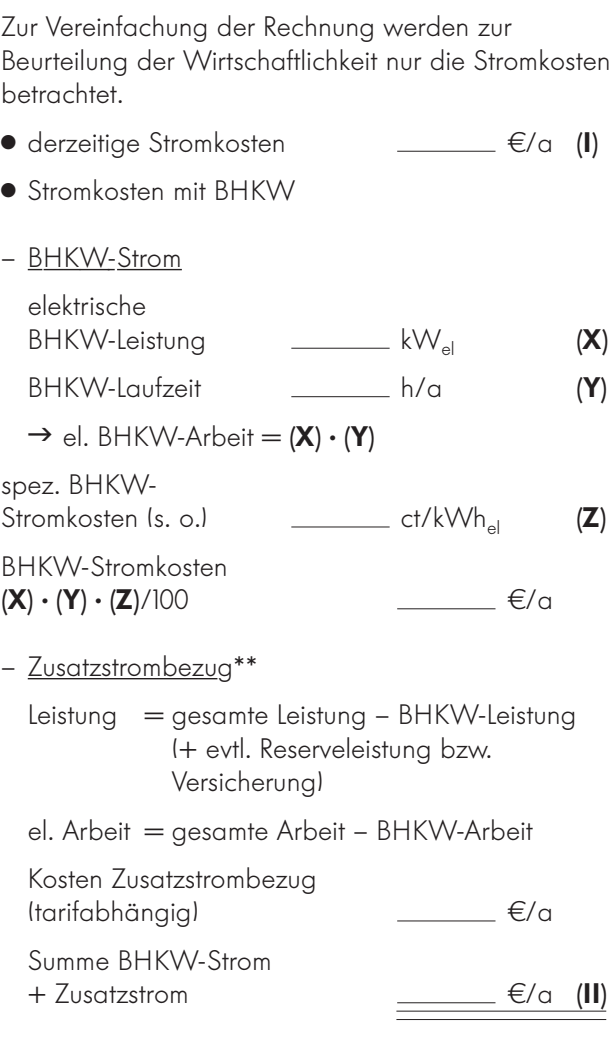

Bei geringeren Stromkosten mit KWK-Einbindung **(II)** gegenüber einer vollständigen Fremdstromversorgung **(I)** könnte die KWK-Technologie eine interessante Variante der Energieerzeugung für den betrachteten Anwendungsfall sein.

In jedem Fall kann die vorangestellte Abschätzung nur einer ersten Orientierung dienen. Vor der Realisierung einer Kraft-Wärme-Kopplung mittels BHKW ist in jedem Fall ein erfahrener Anlagenplaner hinzuzuziehen.

<sup>1 1</sup>  $\frac{1}{(H_1/H_S\text{-}Faktorl\cdot\text{Kesselwirkungsgrad}} = \frac{1}{0.903\cdot 0.85}$ 

<sup>\*\*</sup>Reservestrombezug oder der Abschluss einer entsprechenden Versicherung sind gegebenenfalls zu berücksichtigen.

## **Ermittlung der Stromerzeugungskosten**

## **Anmerkungen:** 1) Investition beinhaltet: – BHKW (Motor, Generator, Wärmetauscher) – BHKW-Steuerung – Anschlussverrohrung, anteilige Abgasverrohrung – Schalldämpfung (Abgas, Modul) – Montage, Inbetriebnahme – Ölanlage (Frischöl/Altöl) 2) Nicht in den Investitionskosten enthalten sind Planung, Gebäudekosten, Schornstein, etc. 3) Die Bewertung der ausgekoppelten Wärme (Wärmegutschrift) erfolgt nur zu anteiligen Primärenergiekosten 1 1 \*\*\* $\frac{1}{|H_1/H_5-Faktor}$  · BHKW-Wirkungsgrad  $\frac{1}{0.903 \cdot 0.85}$  $\frac{1}{3}$ 7 $\frac{1}{3}$ <br>bschätz<br>3000 h/a<br>4000 h/a<br>5000 h/a<br>6000 h/a  $\frac{1}{2}$  / M)<br>bschätz<br>3000 h/a<br>4000 h/a<br>5000 h/a<br>6000 h/a<br>7000 h/a  $\frac{1}{5}$ 7 $\frac{1}{10}$ <br>bschätz<br>3000 h/a<br>4000 h/a<br>5000 h/a<br>6000 h/a<br>7000 h/a  $\begin{array}{l} \hline \textbf{5} & \textbf{1} & \textbf{1} \\ \textbf{1} & \textbf{1} & \textbf{1} \\ \textbf{1} & \textbf{1} & \textbf{1} \\ \textbf{1} & \textbf{1} & \textbf{1} \\ \textbf{1} & \textbf{1} & \textbf{1} \\ \textbf{1} & \textbf{1} & \textbf{1} \\ \textbf{1} & \textbf{1} & \textbf{1} \\ \textbf{1} & \textbf{1} & \textbf{1} \\ \textbf{1} & \textbf{1} & \textbf{1} \\ \textbf{1} & \textbf{1} & \textbf{1} \\$ Ermittlung der Stromerzeugungskosten<br>
Bschätzung der BHKW-Stromkosten (netto) bei Erdgas-BHKW-Anlagen – Stand 2007<br>
3000 h/a<br>
4000 h/a<br>
2000 h/a<br>
2000 h/a<br>
2000 h/a<br>
2000 h/a<br>
2000 h/a<br>
2000 h/a<br>
2000 h/a<br>
2000 h/a<br>
2000 Kapitaldienstanteil Instandhaltungsanteil (auch Vollwartungsanteil  $\frac{1}{200}$  genannt) **400** 600 800 1000  $(kW_{el})$ Ermittlung der Strom<br>
Abschätzung der BHKW-Stromkosten (ne<br>  $\frac{3000 h/a}{4000 h/a}$ <br>  $\frac{6000 h/a}{7000 h/a}$ <br>  $\frac{6000 h/a}{7000 h/a}$ <br>  $\frac{6000 h/a}{7000 h/a}$ <br>  $\frac{1500}{7000}$ <br>  $\frac{1000}{7000}$ <br>  $\frac{500}{7000 h/a}$ <br>  $\frac{1000}{7000 h/a}$ <br>  $\frac{50$ Species<br>Specification<br>Specification<br>Specification<br>Spez. BHKW-<br>Spez. BHKW-<br>Spez. BHKW-<br>Spez. BHKW-<br>Spez. BHKW-<br>Spez. BHKW-<br>Spez. BHKW-<br>Spez. BHKW-<br>Spez. BHKW-<br>Spez. BHKW-<br>Spez. BHKW-<br>Spez. BHKW-<br>Spez. BHKW-<br>Spez. BHKW-<br>Spe Investitionskosten 1 2 3 4 5 6  $(ct/kWh_{el})$ **Beispielrechnung für ein Objekt mit folgenden Randbedingungen:** Wärmeleistungsbedarf: 3.100 kW = **A** Energiebedarfsstruktur gemäß Kategorie 2  $\rightarrow$  unterstellter thermischer BHKW-Leistungsanteil = 20 % = **B** → unterstellte jährliche  $BHKW$ -Laufzeit = 4.000 h/a BHKW-Stromkennziffer = 72 % = **C**  $BHKW-Wärmeleistung = A \cdot B/100$  = 620 kW el. BHKW-Leistung =  $(\mathbf{A} \cdot \mathbf{B} \cdot \mathbf{C})/10.000 = 445$  kW<sub>el</sub> = Ausgangspunkt für Nomogramm Finanzierung: 10 a; 6 % Gaspreis:  $5$  ct/kWh<sub>Hs</sub> **Die Berechnungen können auch mit Hilfe der BHKW-Checkliste, die als Tabellenkalkulation unter www.asue.de, Rubrik Blockheizkraftwerke, Unterverzeichnis "BHKW-Checkliste" zu finden ist, durchgeführt werden. Ermittlung der einzelnen Kostenblöcke: 1. Primärenergieanteil:** Gaspreis  $\cdot$  1,3\*\*\*  $= 6.5 \text{ ct/kWh}_{\text{el}}$ **2. Kapitaldienstanteil** (aus Nomogramm ermittelt) = 1,75 ct/kWh<sub>ol</sub> **oder B 3. Vollwartungsanteil** (aus Nomogramm ermittelt) = 1,04 ct/kWh<sub>el</sub> **oder BHKW-Kenndaten** → BHKW-Stromkosten = 9,3 ct/kWh<sub>el</sub>

## **Abschätzung der BHKW-Stromkosten (netto) bei Erdgas-BHKW-Anlagen – Stand 2007**

(Vereinfacht; gilt nur wenn Kesselwirkungsgrad = BHKW-Wirkungsgrad)

www.asue.de